ГОСУДАРСТВЕННОЕ БЮДЖЕТНОЕ ПРОФЕССИОНАЛЬНОЕ ОБРАЗОВАТЕЛЬНОЕ УЧРЕЖДЕНИЕ ВОРОНЕЖСКОЙ ОБЛАСТИ «ХРЕНОВСКОЙ ЛЕСНОЙ КОЛЛЕДЖ ИМЕНИ Г. Ф. МОРОЗОВА»

## РАБОЧАЯ ПРОГРАММА

ЕН. 02 ИНФОРМАЦИОННЫЕ ТЕХНОЛОГИИ В ПРОФЕССИОНАЛЬНОЙ ДЕЯТЕЛЬНОСТИ «Математический и общий естественнонаучный цикл» программы подготовки специалистов среднего звена по специальности 35.02.12 Садово-парковое и ландшафтное строительство

> с. Слобода 2021 год

Одобрено МО профессионального цикла УГ спец. 35.00.00 «Сельское, лесное и рыбное хозяйство» Председатель

Г. В. Рыцкова «01» сентября 2021 г.

Утверждаю зам. директора по учебной работе ПАЦИ - Т. Г. Круподёрова «01» сентября 2021 г.

Согласовано -Методикари Е. В. Хрулёва<br>«01 »сентября 2021 г.

Разработчик: Гусева Н.Н. преподаватель ГБПОУ ВО «ХЛК им. Г.Ф. Морозова»

Программа рекомендована методическим объединением преподавателей математического и общего естественнонаучного цикла государственного бюджетного профессионального образовательного учреждения Воронежской области «Хреновской лесной колледж имени Г.Ф. Морозова»

Протокол заседания комиссии № 1 от «01» сентября 2021 г.

## **СОДЕРЖАНИЕ**

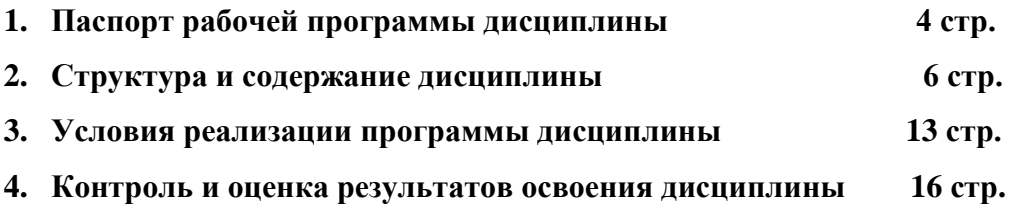

## **1. ПАСПОРТ ПРОГРАММЫ ДИСЦИПЛИНЫ**

#### **«Информационные технологии в профессиональной деятельности»**

#### **1.1. Область применения программы**

Рабочая программа дисциплины является частью примерной основной профессиональной образовательной программы в соответствии с ФГОС по специальности СПО 35.02.12 «Садово-парковое и ландшафтное строительство», входящей в состав укрупненной группы специальностей «Воспроизводство и переработка лесных ресурсов», утверждённой приказом Министерства образования и науки РФ от «07» мая 2014 г. № 461.

Программа может быть использована в дополнительном профессиональном образовании (в программах повышения квалификации и переподготовки), профессиональной подготовке по рабочим профессиям в области садово-паркового и ландшафтного строительства.

**1.2 Место дисциплины в структуре основной профессиональной образовательной программы**: дисциплина входит в математический и общий естественнонаучный цикл.

## **1.3. Цели и задачи дисциплины – требования к результатам освоения дисциплины:**

В результате освоения дисциплины обучающийся должен уметь:

- осуществлять поиск специализированной информации с сети Интернет, работать с электронной почтой, с информацией, представленной в специализированных базах данных;

- использовать в профессиональной деятельности пакеты прикладных программ.

В результате освоения дисциплины обучающийся должен знать:

- способы организации информации в современном мире;

- телекоммуникационные сети различного типа (локальные, глобальные), их назначение и возможности;

- способы работы в локальной сети и сети Интернет;

- прикладные программы;

- основы компьютерной графики и дизайна.

Содержание дисциплины должно быть ориентировано на подготовку студентов к освоению профессиональных модулей ОПОП по специальности 35.02.12 «Садовопарковое и ландшафтное строительство» и овладение профессиональным компетенции  $(IIK)$ :

ПК 1.1. Проводить ландшафтный анализ и предпроектную оценку озеленения;

ПК 1.2. Выполнять проектные чертежи объектов озеленения с использованием компьютерных программ;

ПК 1.3. Разрабатывать проектно-сметную документацию;

ПК 2.1. Анализировать спрос на услуги садово-паркового и ландшафтного строительства;

ПК 2.2. Продвигать услуги по садово-парковому и ландшафтному строительству на рынке услуг;

ПК 2.3. Организовывать садово-парковые и ландшафтные работы;

ПК 2.4. Контролировать и оценивать качество садово-парковых и ландшафтных работ;

ПК 3.1. Создавать базу данных о современных технологиях садово-паркового и ландшафтного строительство;

ПК 3.2. Проводить апробацию современных технологий садово-паркового и ландшафтного строительства;

ПК 3.3. Консультировать заказчиков по вопросам современных технологий в садово-парковом и ландшафтном строительстве;

В процессе освоения дисциплины у студентов должны формироваться общие компетенции (ОК):

ОК 1. Понимать сущность и социальную значимость своей будущей профессии, проявлять к ней устойчивый интерес;

ОК 2. Организовывать собственную деятельность, выбирать типовые методы и способы выполнения профессиональных задач, оценивать их эффективность и качество;

ОК 3.Принимать решения в стандартных и нестандартных ситуациях и нести за них ответственность;

ОК 4. Осуществлять поиск и использование информации, необходимой для эффективного выполнения профессиональных задач, профессионального и личного развития;

ОК 5. Использовать информационно-коммуникационные технологии в профессиональной деятельности;

ОК 6. Работать в коллективе и в команде, эффективно общаться с коллегами, руководством, потребителями;

ОК 7. Брать на себя ответственность за работу членов команды (подчиненных), за результат выполнения заданий;

ОК 8. Самостоятельно определять задачи профессионального и личностного развития, заниматься самообразованием, осознанно планировать повышение квалификации;

ОК 9. Ориентироваться в условиях частой смены технологий в профессиональной деятельности.

### **1.4. Количество часов на освоение программы дисциплины:**

максимальной учебной нагрузки обучающегося – 150 часов, в том числе:

- обязательной аудиторной учебной нагрузки обучающегося -100 часов;
- практические работы 60 часов;
- самостоятельной работы обучающегося 50 часов

# **2. СТРУКТУРА И СОДЕРЖАНИЕ ДИСЦИПЛИНЫ**

## **2.1. Объём дисциплины и виды учебной работы**

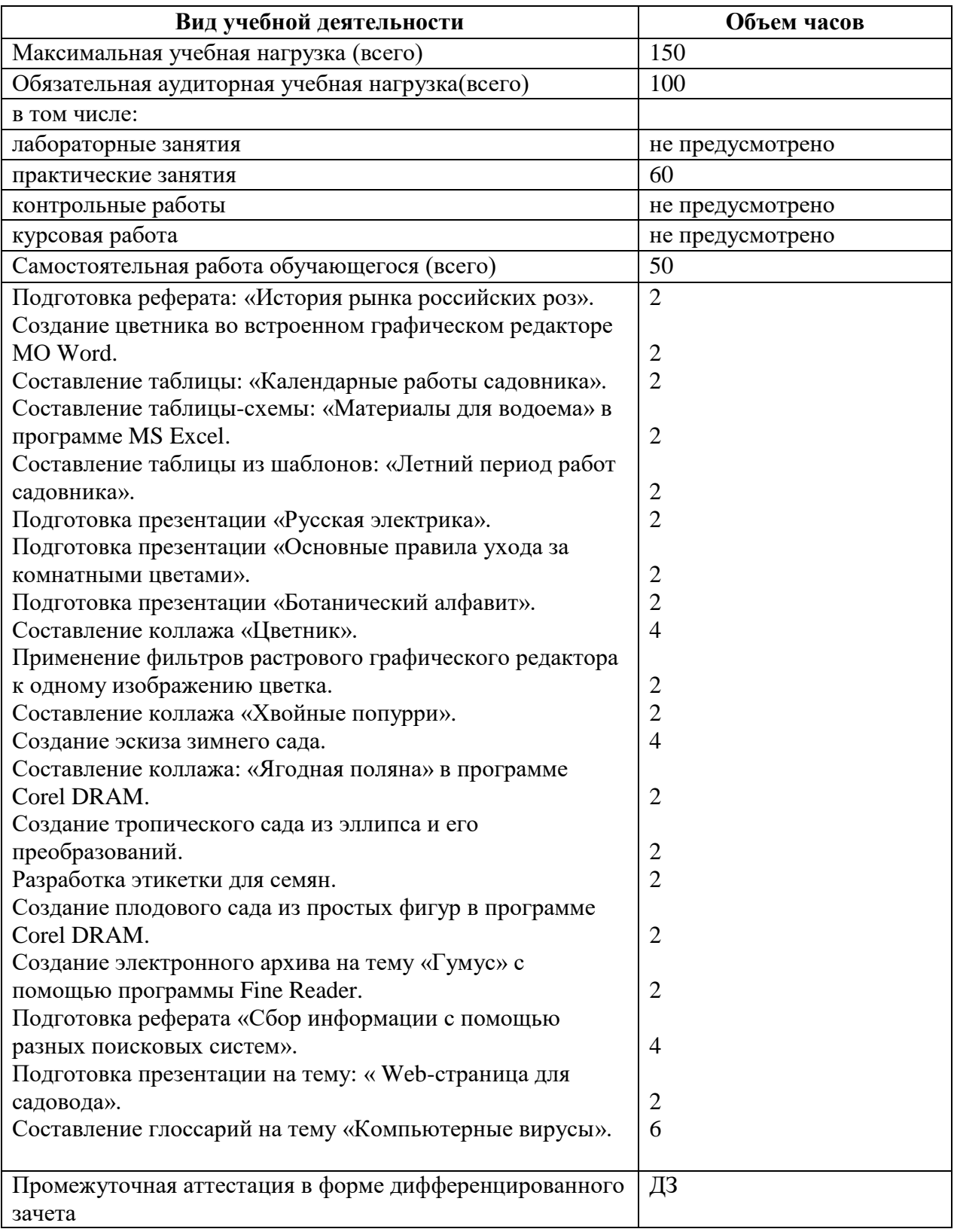

# **2.2. Тематический план и содержание дисциплины «Информационные технологии в профессиональной деятельности»**

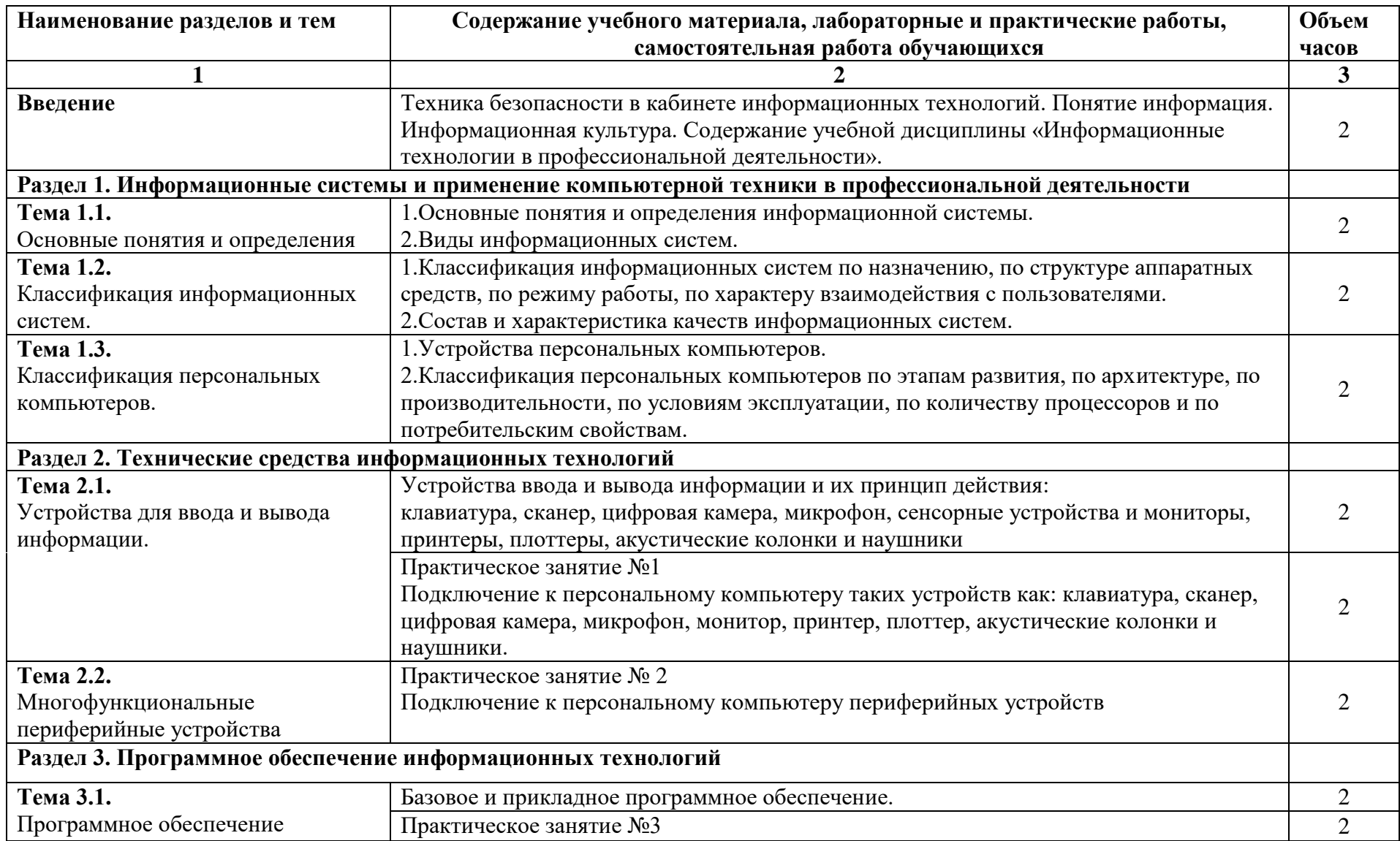

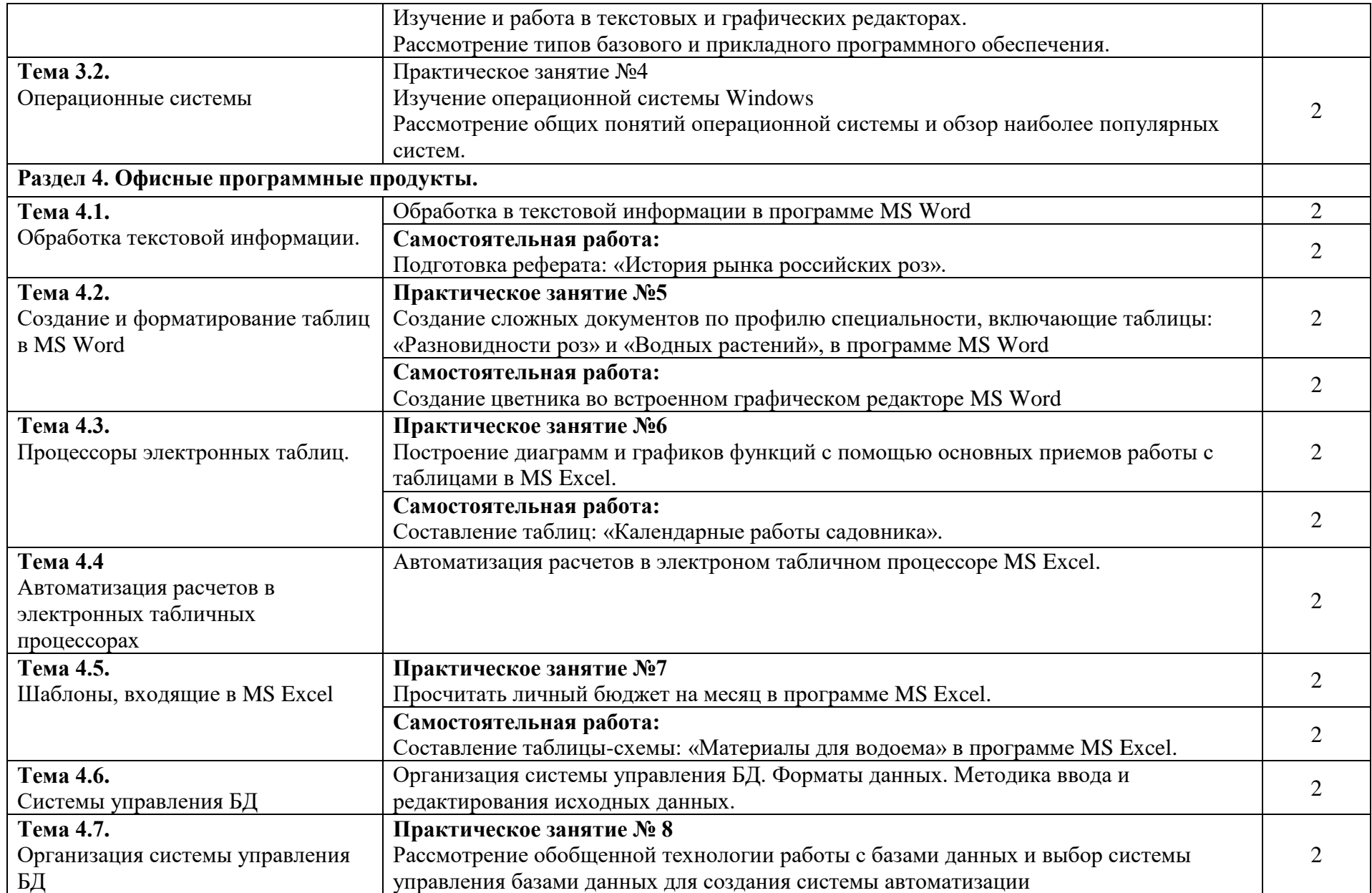

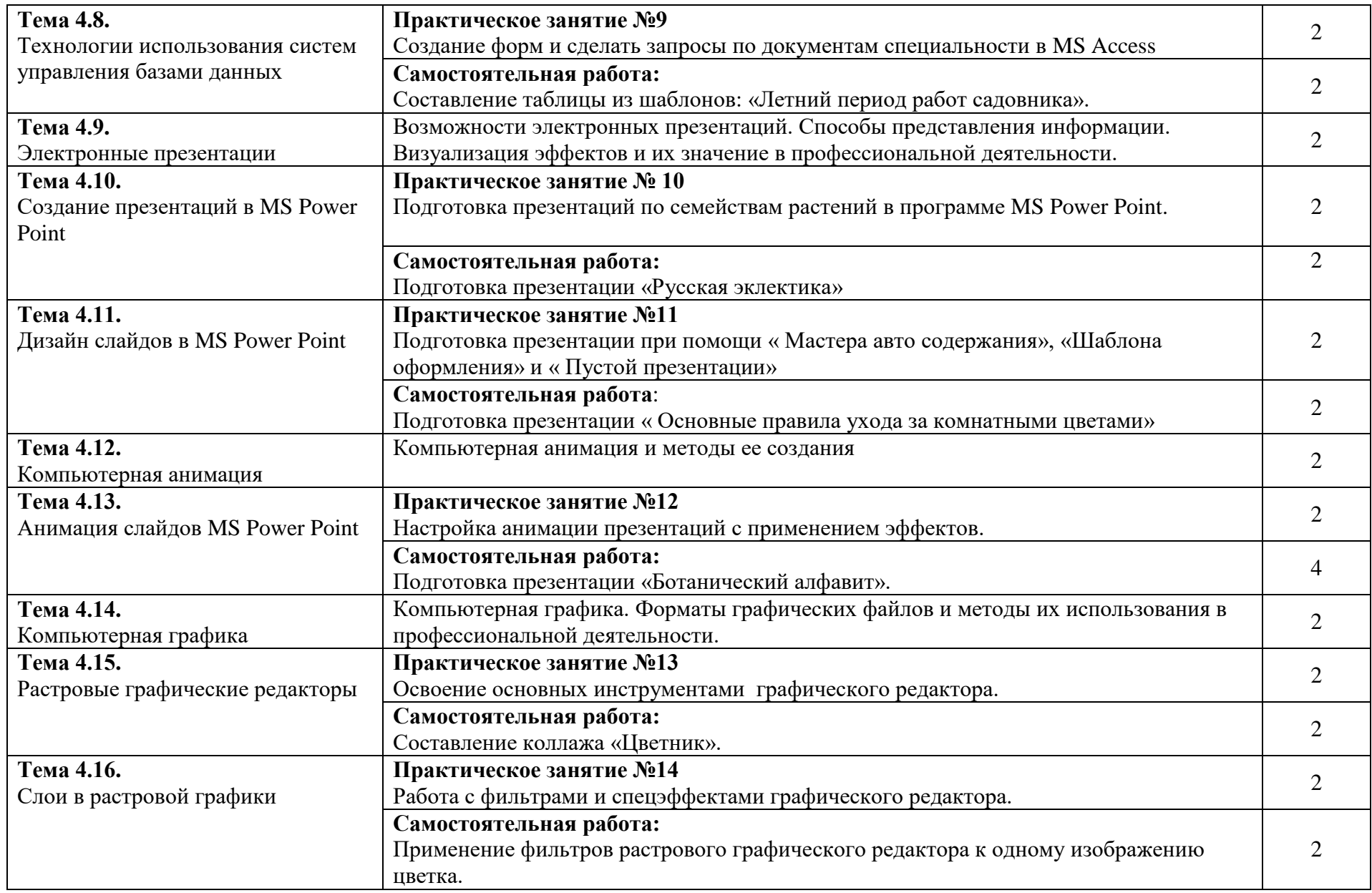

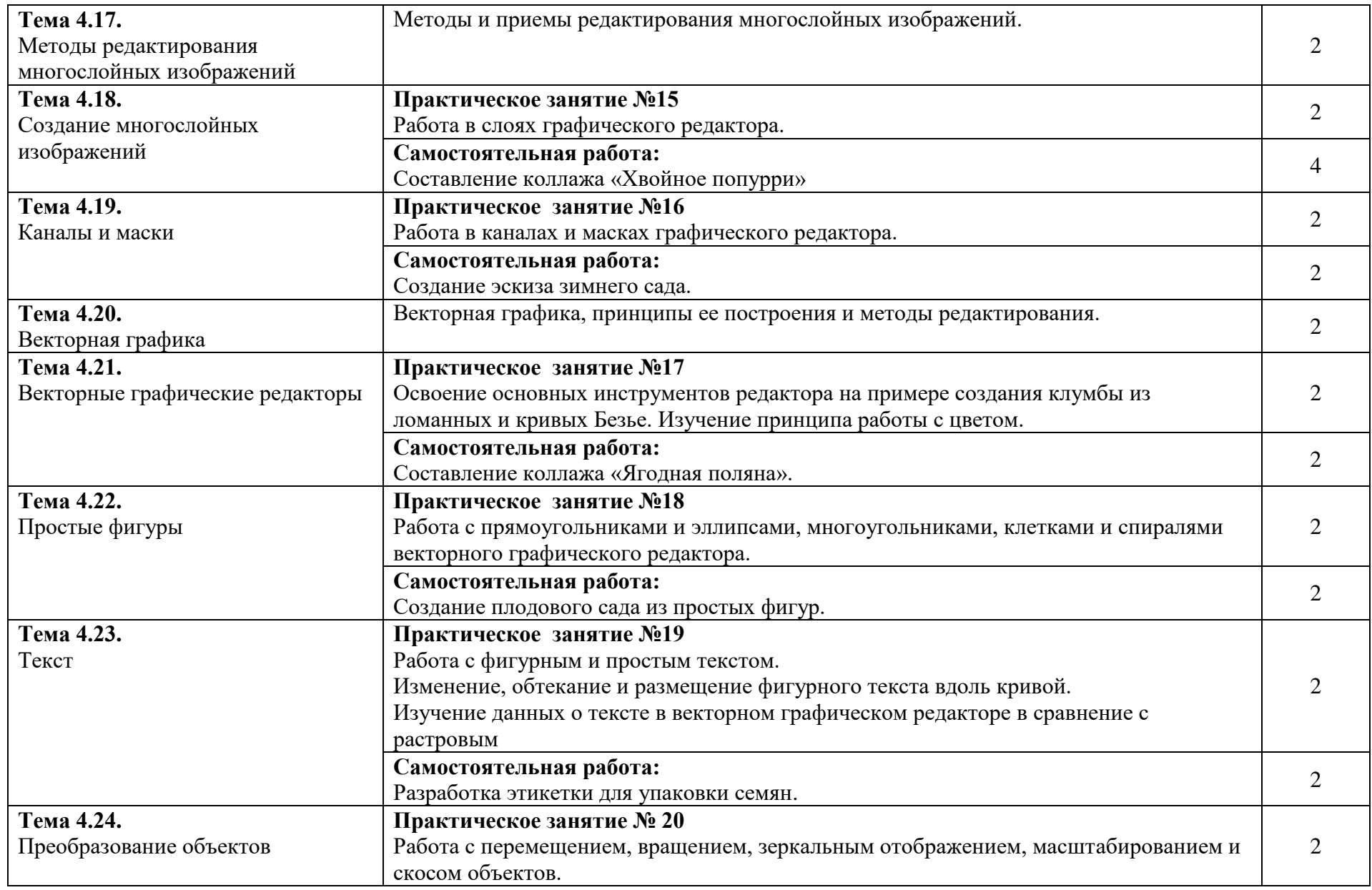

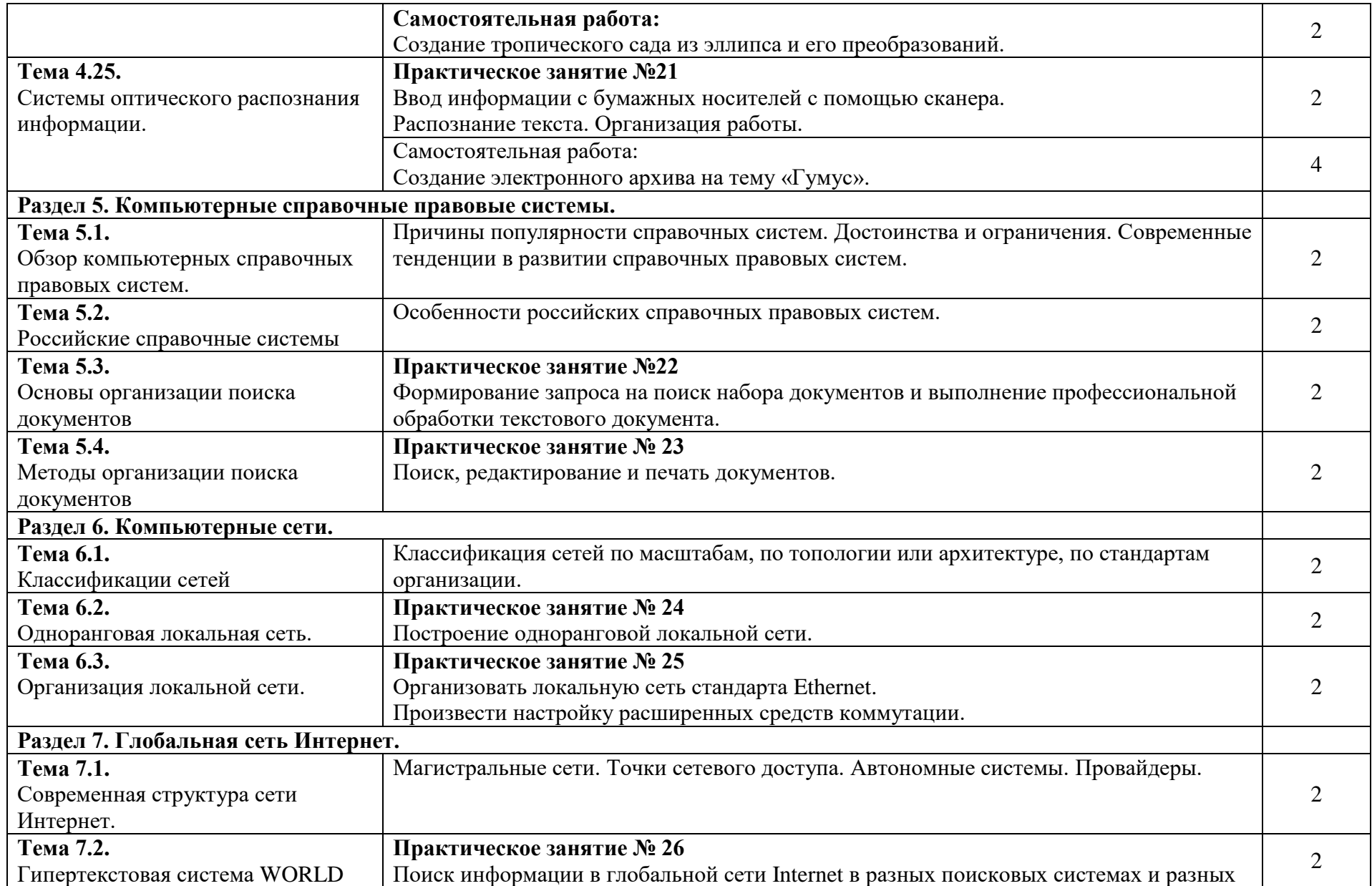

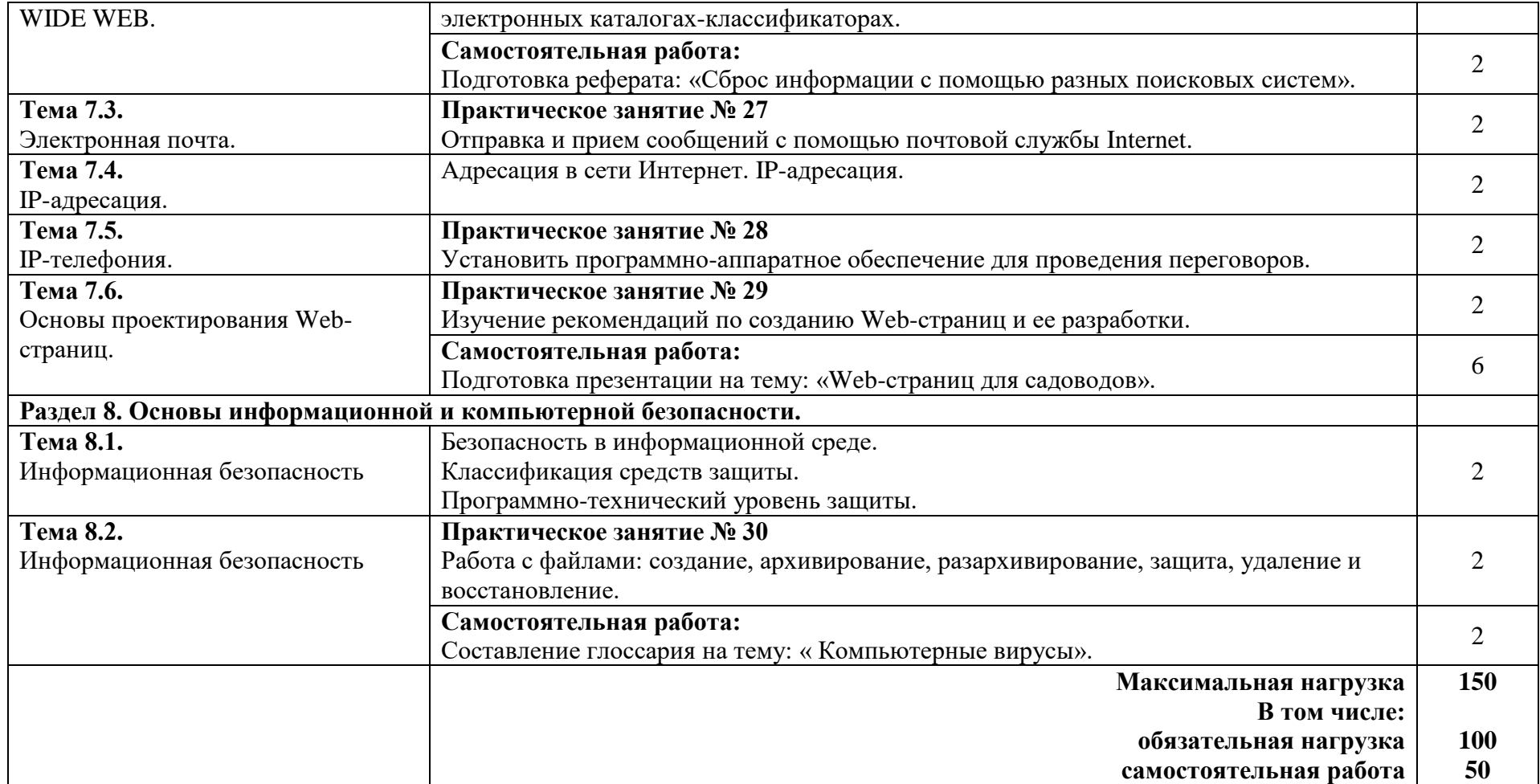

## **3. УСЛОВИЯ РЕАЛИЗАЦИИ ПРОГРАММЫ ДИСЦИПЛИНЫ**

#### **3.1. Требования к минимальному материально-техническому обеспечению**

Для реализации программы дисциплины имеется учебный кабинет информационных технологий в профессиональной деятельности.

### **Оборудование учебного кабинета: «Информационные технологии в профессиональной деятельности».**

Комплекты презентационных слайдов по всем разделам курсов

**Информационно-коммуникативные средства:**

Браузер;

Геоинформационная система, позволяющая реализовать требования стандарта по предметам, использующим картографический материал.

Интегрированные творческие среды;

Клавиатурный тренажер;

Мультимедиа проигрыватель;

Операционная система;

Почтовые клиенты (входит в состав операционных систем и др.);

Программа для организации аудиоархивов;

Программа для организации общения и групповой работы с использованием компьютерных сетей;

Программа для проведения видеомонтажа и сжатия видеофайлов;

Программа для просмотра статических изображений;

Программа-переводчик, многоязычный электронный словарь;

Программные средства;

Редактор Web-страниц;

Редакторы векторной и растровой графики;

Система автоматизированного проектирования;

Система программирования;

Система управления базами данных, обеспечивающая необходимые требования; Файловый менеджер (в составе операционной системы и др.)

### **Печатные пособия:**

**Схемы:**

Алгоритмические конструкции;

Блок-схемы;

Виды информационных процессов;

Виды информационных ресурсов;

Графический пользовательский интерфейс;

Информация, арифметика информационных процессов;

Логические операции;

Моделирования, формализация, алгоритмизация;

Основные этапы разработки программ;

Представление информации;

Системы счисления;

Структуры баз данных;

Структуры веб-ресурсов;

### **Плакаты:**

Архитектура компьютера;

Архитектура компьютерных сетей;

Виды профессиональной информационной деятельности человека и используемые инструменты (технические средства и информационные ресурсы);

История информатики;

Организация рабочего места и техника безопасности;

Расклада клавиатуры, используемая при клавиатурном письме.

**Технические средства обучения:**

Web-камера;

Вешний накопитель информации; Источник бесперебойного питания;

Комплект оборудования для подключения к сети Интернет;

Комплект сетевого оборудования;

Копировальный аппарат;

Мобильное устройство для хранения информации (флеш-память)

Мультимедиа проектор;

Персональный компьютер - рабочее место ученика;

Персональный компьютер - рабочее место учителя;

Принтер лазерный;

Принтер лазерный сетевой;

Принтер цветной;

Сервер;

Сканер;

Специальные модификации устройств для ручного ввода текстовой информации и манипулирования экранными объектами – клавиатура и мышь (и разнообразные устройства аналогичного назначения);

Устройства ввода/вывода звуковой информации – микрофон, наушники;

Устройства ввода/ вывода звуковой информации - микрофон, колонки и наушники;

Устройства для записи (ввода) визуальной и звуковой информации;

Устройства для создания музыкальной информации (музыкальные клавиатуры);

Устройства создания графической информации (графический планшет);

Устройство для чтения информации с карты памяти (картридер);

Цифровая видеокамера;

Цифровой фотоаппарат;

Экран (на штативе или настенный);

**3.2.Инфомационное обеспечение обучения** (перечень рекомендуемых учебных изданий, Интернет-ресурсов, дополнительной литературы).

### **Основные источники:**

- 1. Михеева Е.В. Информационные технологии в профессиональной деятельности/ О.И. Титова: учебник для студ. СПО. – 3-е изд., стер. - М.: Академия, 2016. – 416с.
- 2. Информационные технологии в профессиональной деятельности. Учебник для учреждений среднего профессионального образования/Михеева Е.В., Титова О.И. Михеева Е.В. М: «Академия», 2015г.

## **Дополнительные источники:**

- 3. Практикум по информатике для гуманитариев. Работа с текстовыми документами, электронными таблицами и базами данных в системе Microsoft Office/Абрамян М.Э.М.: Издательско-торговая корпорация «Дашков и Ко», 2010г.
- 4. Базовая компьютерная подготовка. Операционная система, офисные приложения, Интернет. Практикум по информатике. Учебное пособие + CD/Немцова Т.И., Голова С.Ю., Казанкова Т.В. М.: ИД «ФОРУМ»: ИНФРА-М, 2009г.
- 5. Практикум по информатике/ Курносов А.П., Кулев С.А.,Улезько А.В. М.: Издательский центр «Колос», 2010г.

6. Информатика. Учебник для учреждений среднего профессионального образования/Михеева Е.В., Титова О.И. Михеева Е.В. М: «Академия», 2010г.

## **Интернет - ресурсы:**

1. Все о цветах (Флористика)

<http://www.florissimaltd.ru/>

2. F.E.S. HOUSE – Центр международного современного образования.

Образовательные статьи для учащихся по флористике и не только

[http://www.feshouse.com/catalog/section/tsveti,\\_floristika/page/tsveti\\_i\\_podarki\\_](http://www.feshouse.com/catalog/section/tsveti,_floristika/page/tsveti_i_podarki_)

3. Книжный магазин ДИЗАЙНЕР-БУКС (дизайн,

флористика[\)http://www.designerbooks.ru/main.php?level=about](http://www.designerbooks.ru/main.php?level=about)

4. Цветочный бизнес : Букет возможностей

<http://www.openbusiness.ru/html/flower4.htm>

5. Образовательные ресурсы сети Интернет по информатике [http://vlad](http://vlad-ezhov.narod.ru/zor/p6aal.html)[ezhov.narod.ru/zor/p6aal.html](http://vlad-ezhov.narod.ru/zor/p6aal.html)

- 6. Виртуальный компьютерный музей<http://www.computer-museum.ru/aboutmus/0.htm>
- 7. Википедия Персональный компьютер<http://ru.wikipedia.org/wiki/PC>

## **4. КОНТРОЛЬ И ОЦЕНКА РЕЗУЛЬТАТОВ ОСВОЕНИЯ ДИСЦИПЛИНЫ**

Контроль и оценка результатов освоения дисциплины осуществляется преподавателем в процессе проведения практических занятий и лабораторных работ, тестирования, а также выполнения обучающимися индивидуальных заданий, проектов, исследований.

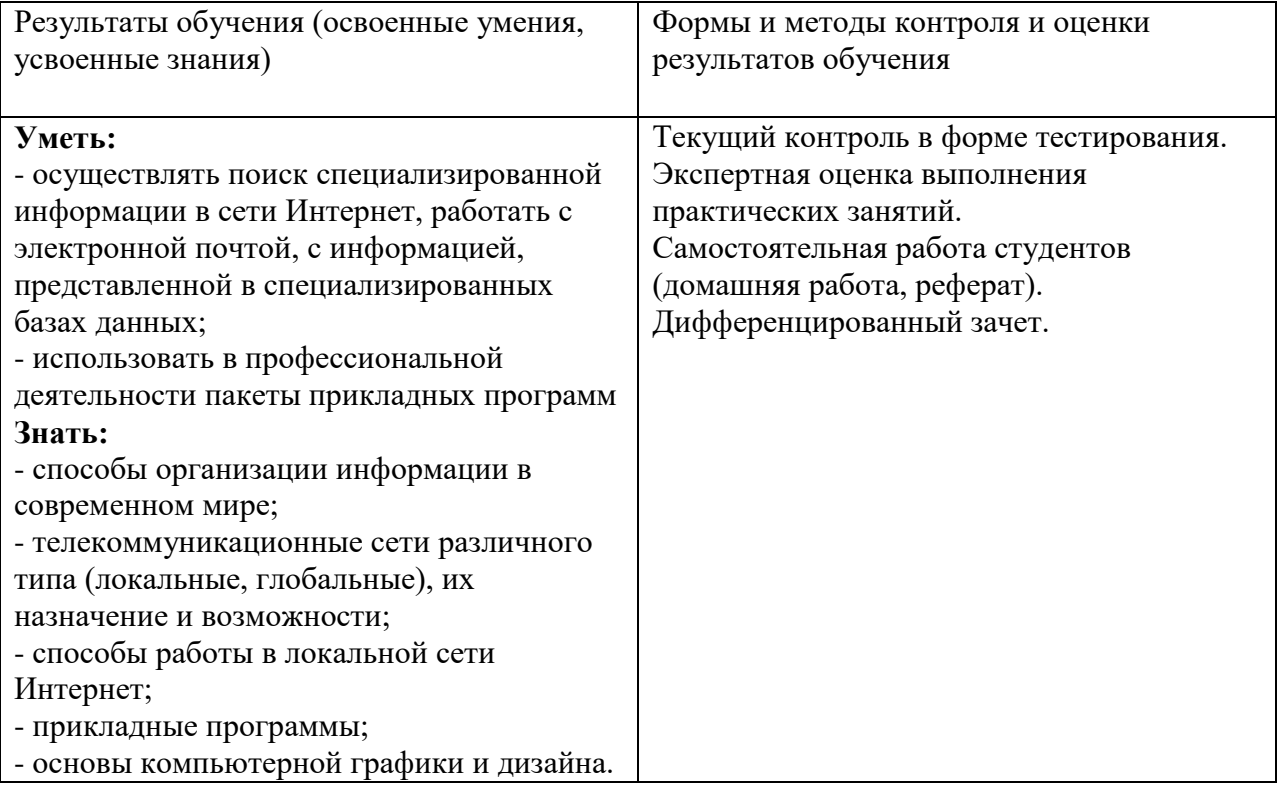